# $[IPsec|SSL]$  -  $VPNs$   $\{s \in \mathbb{N}, s \ll \infty\}$ (SAGE-)/GUUG-Treffen in Hamburg

Johannes Hubertz

hubertz-it-consulting GmbH

Hamburg, 14. Feb. 2008

<span id="page-0-0"></span>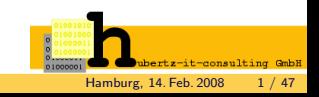

Johannes Hubertz (hubertz-it-consulting GmbH) [IPsec|SSL] -VPNs | {<sup>s</sup> <sup>∈</sup> <sup>N</sup>, <sup>s</sup> [≪ ∞}](#page-46-0) Hamburg, 14. Feb. 2008 1 / 47

# Gliederung

Vorstellung

VPN – kein reales öffentliches Vergnügen

OpenVPN – ssleay, libssl, X.509

Skalierung – Userland, RAM, MHz, Bits/sec

IPsec – RFC sei Dank

FreeSwan – Cisco, Nortel, et.al.

StrongSwan – Andreas Steffen, Hochschule für Technik, Rapperswil

Volle Vermaschung (mit Ausnahmen)

Kompatibiltät zahlt sich aus, Checkpoint, Cisco, Nortel, ...

Konfigurationsschnipsel

Hochverfügbarkeit fürs VPN

Randnotizen – Zusammenfassung – Diskussion

- 1973 Studium der Elektrotechnik in Aachen
- 1980 Honeywell Bull, Ersatzteilreparatur
- 1984 Entwicklung Sonderprodukte, Assembler, PLM
- 1994 Erstkontakt mit IP
- 1996 Xlink, Erstkontakt mit dem Netz, root@www.bundestag.de, . . .
- <sup>1998</sup> " Ins Allerheiligste", iX 1/1998, Heise Verlag
- 1999 IT-Security Mgr. D-A-CH der Bull AG
- 2002 Entwicklung und Betrieb sspe fur Steria GmbH und deren Kunden ¨
- 2005 Gründung der hubertz-it-consulting GmbH
- . . . Weiterentwicklung und Betrieb von sspe
- seit 1973 Bundesanstalt Technisches Hilfswerk in Köln-Porz
- seit 2001 Segeln, am liebsten auf Salzwasser

#### Erkenntnisse aus dem Berufsleben

Bellovin and Cheswick: Firewalls and Internet Security, 1994 Fazit: Keep it simple! Oder mit Einstein: So einfach wie möglich, aber nicht einfacher!

#### Etwas Erfahrung war Voraussetzung

Gründung am 8. August 2005, Sitz in Köln Geschäftsinhalt: Dienstleistungen im Umfeld der IT-Sicherheit Schwerpunkte: Netzwerk, Switches, Router, VPNs, Firewalls, Hochverfugbarkeit, ¨ X.509, Betrieb, Schulung, freie Software . . . Logo: Johannes Hubertz Certificate Authority als ASCII-7Bitmuster Diese paar Bits befinden sich in einigen 10<sup>4</sup> X.509 Zertifikaten in der Seriennummer Mitgliedschaft bei ECO e.V., GUUG e.V. und Kooperation mit der Bull GmbH Wir sind käuflich ;-)

consulting

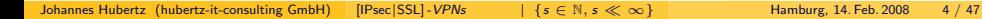

Virtual – virtuelles Netz, also kein reales, physikalisches Netzwerk **Private** – privates, verschlüsseltes Netz, im Gegensatz zum Öffentlichen VPN – zusätzliches Netzwerk auf bestehendem, zumeist dem Internet VPN – Hersteller-Konsortium schuf FreeSwan – Referenz fur IPsec auf IPv4 ¨ FreeSwan – kompatibel zu (fast) allen kommerziellen VPN-Lösungen FreeSwan – beendet, StrongSwan ist Nachfolge-Projekt aus der Schweiz StrongSwan – starke Authentisierung mit z.B. 2048 bit RSA-Keys (X.509) OpenVPN – kleine Entwickergruppe, basiert auf OpenSSL, X.509, tcp / udp VPN – derzeit verfugbare Technologien: IPsec-, SSL-, Obscure-VPNs ¨

#### A.Kerkhoff (1883)

Die Geheimhaltung der Algorithmen soll nichts, die Geheimhaltung der Schlüssel jedoch alles zur Sicherheit beitragen

#### Ingenieurskunst?

Kommerzielle Geräte (closed source) enthalten Hintertüren, (un)absichtlich eingebaut durch Hersteller und/oder andere –

#### Dem Inschinör ist nix zu schwör

Reverse Engineering rekonstruiert einen Quelltext, um zielgerichtet Hintertüren zu finden. Werkzeuge (Softwaredebugger, Logikanalysatoren etc.) sind am Markt, die Nutzung manchmal nicht legal . . . . . . . . (Ortsabhängige Legalität beachten!)

Quelloffenheit  $\Longleftrightarrow$  überprüfbare Sicherheit  $\Longleftrightarrow$  Vertraugh

Roadwarrior – Homeoffice mit Internetanschluss zur Zentrale

Standortvernetzung – Netze mehrerer Firmenstandorte verbinden

b2b – Netze von Geschäftspartnern miteinander verbinden

b2b oder privat – vertraulich telefonieren?

normale IP-Pakete werden verschlüsselt

- vorangestellter zusätzlicher Header erlaubt normalen Versand
- Empfang: zusätzlicher Header nach Plausibilitätsprüfung entfernt
- Das IP-Paket wird entschlüsselt und an seine Ziel-IP zugestellt
- Transparent für den Endanwender, Sicherheit hängt an vielen Faktoren
- RFC4303 IP Encapsulation Payload (ESP)
- RFC4305 Cryptographic Algorithm Implementation Requirements for ESP
- Schlüssel müssen auf vertraulichem Wege ausgetauscht werden
- Schlüssel müssen regelmässig gewechselt werden
- RFC4306 Internet Key Exchange (IKEv2) Protocol
- RFC4307 Cryptographic Algorithms for Use in the IKEv2

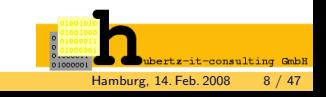

### VPN – aktuelle Software

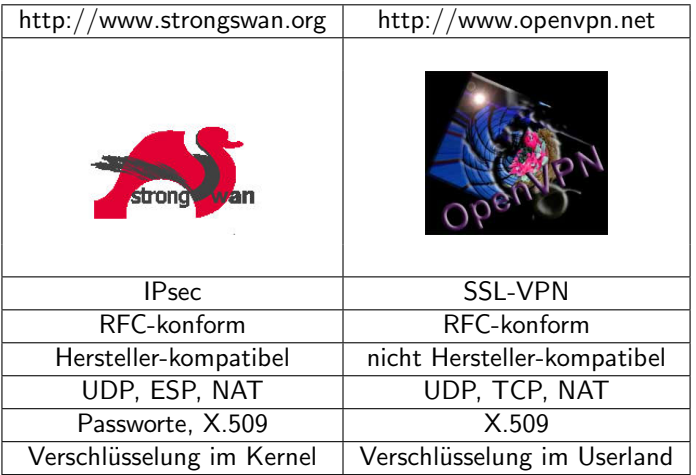

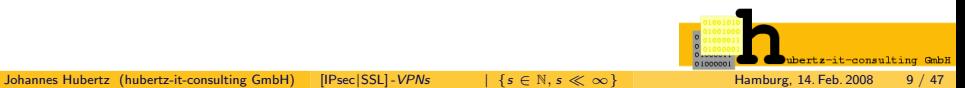

# Bruce Schneier, amerikanischer Krypto-Experte, in "Secrets and Lies":<br>.

Jeder, der eine eigene kryptographische Grundfunktion erstellt, ist entweder ein Genie oder ein Narr. Angesichts des Genie/Narr-Verhältnisses stehen die Chancen nicht gut.

ISBN 3-89864-302-6, S.110

#### Kein Bedarf für Neues

- OpenVPN und StrongSwan skalieren ausgezeichnet.
- Vertraulichkeit skaliert deutlich schlechter. ;-)
- Moderne Hardware, freie Software und KnowHow schaffen vertrauliche Umgebungen

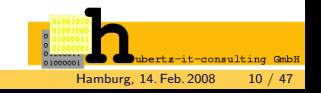

#### Mit ssleay zu OpenSSL und OpenVPN

1995: Netscape stellt ssl und https vor Eric A. Young und Tim Hudson bauen ssleay, eine freie Implementierung Steven Henson, Ralf Engelschall et.al. machen daraus OpenSSL mit libssl freie Software zum Umgang mit X.509, TLS, und Verschlüsselung Beständige Pflege begründet einiges Vertrauen OpenSSL mit Shellscripts kann X.509-Zertifikate erzeugen OpenVPN nutzt X.509 mit libssl, nutzt wahlweise TCP oder UDP

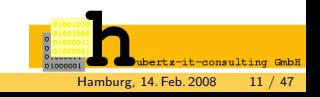

# OpenVPN – Server Konfiguration

 $\alpha$ local u.x.y.z port 10000 proto tcp dev tun ca /etc/openvpn/cacert.pem cert /etc/openvpn/vpn-srv.pem key /etc/openvpn/vpn-srv-key.pem crl-verify /etc/openvpn/crl.pem dh /etc/openvpn/dh2048.pem server 172.24.0.0 255.255.0.0 ifconfig-pool-persist /etc/openvpn/ipp1.txt push "route-delay 6 20" push "redirect-gateway" push "dhcp-option DNS 172.16.0.131" push "dhcp-option DNS 172.16.0.132" keepalive 10 120 comp-lzo max-clients 10000 user nobody and the settlement of the settlement of the settlement of the settlement of the settlement of the s persist-key persist-tun status /var/log/ovpn1-status.log log-append /var/log/openvpn1.log verb 4 mute 10 reneg-sec 18000 tls-exit

### OpenVPN Korrelation Traffic – Sessions

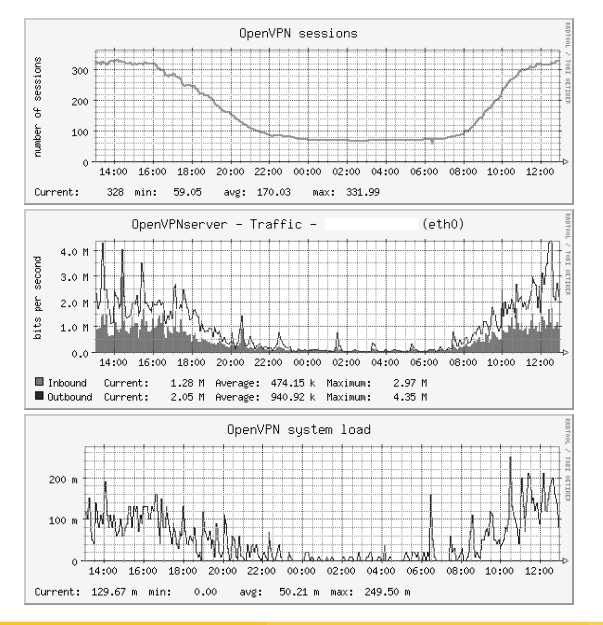

### OpenVPN Korrelation Traffic – Sessions

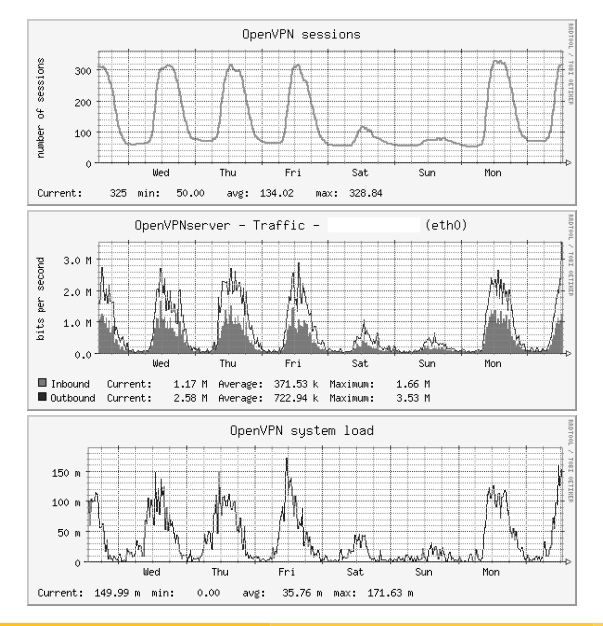

### OpenVPN Korrelation Traffic – Sessions

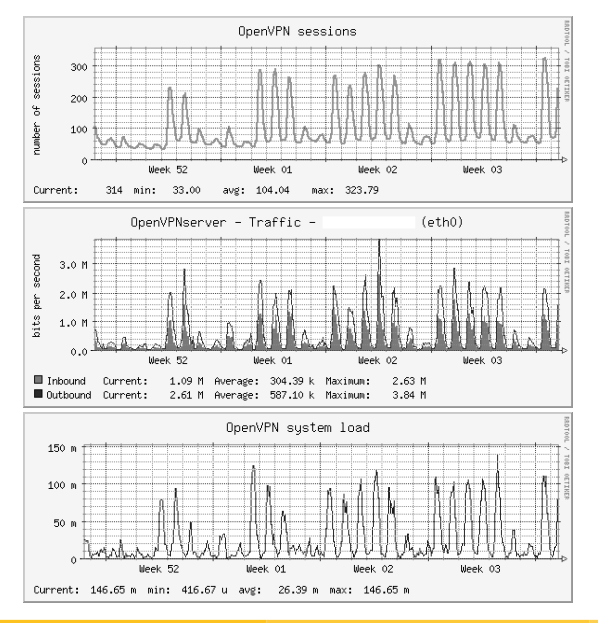

ubertz-it-consulting GmbH 0100000 Johannes Hubertz (hubertz-it-consulting GmbH) [IPsec|SSL] -VPNs | {s  $\in \mathbb{N}$ , s  $\ll \infty$ } Hamburg, 14. Feb. 2008 15 / 47

- Ursprünge im IPv6-Umfeld für die Zukunft des Netzes
- konkreter Bedarf schon im Jetzt
- Herstellerkonsortium (Nortel, Cisco, u.v.a.m.)
- FreeSwan entsteht auf Linux und BSD, ab ca. 1996 nutzbar
- **FreeSwan ist IPsec-Referenz auf IPv4**
- FreeSwan ist 2003 fertiggestellt, Projekt eingestellt
- OpenSwan und StrongSwan treten das Erbe an

# IPsec – Herstellerunabh¨angig und kompatibel

- Prof. Andreas Steffen und sein Team betreuen StrongSwan (Eidgen¨ossische Technischen Hochschule Rapperswil, Schweiz)
- X.509-Patch schon für FreeSwan hergestellt
- **StrongSwan Version 2 beherrscht NAT-Traversal**
- **StrongSwan Version 4 benutzt IKEv2**

### etwas Hardware am typischen Firmenstandort

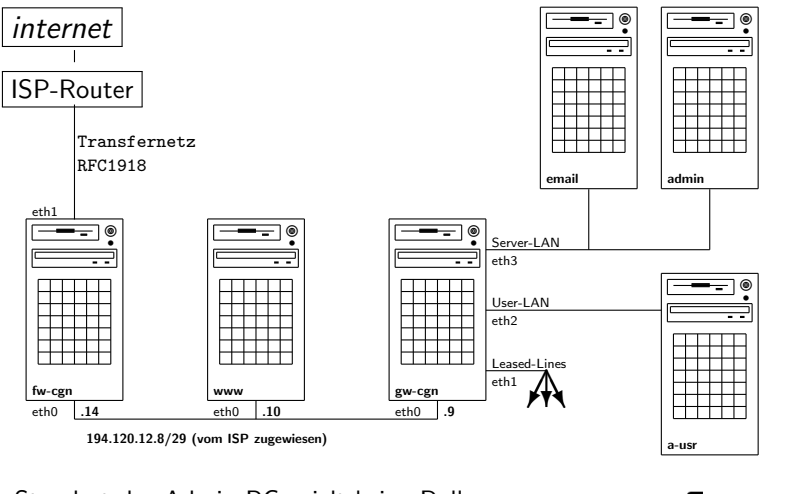

Der Standort des Admin-PC spielt keine Rolle.

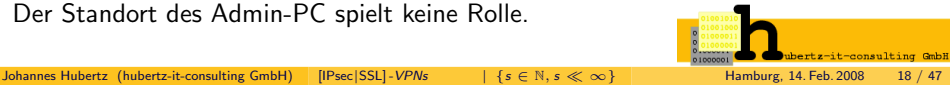

### das Firmennetzwerk

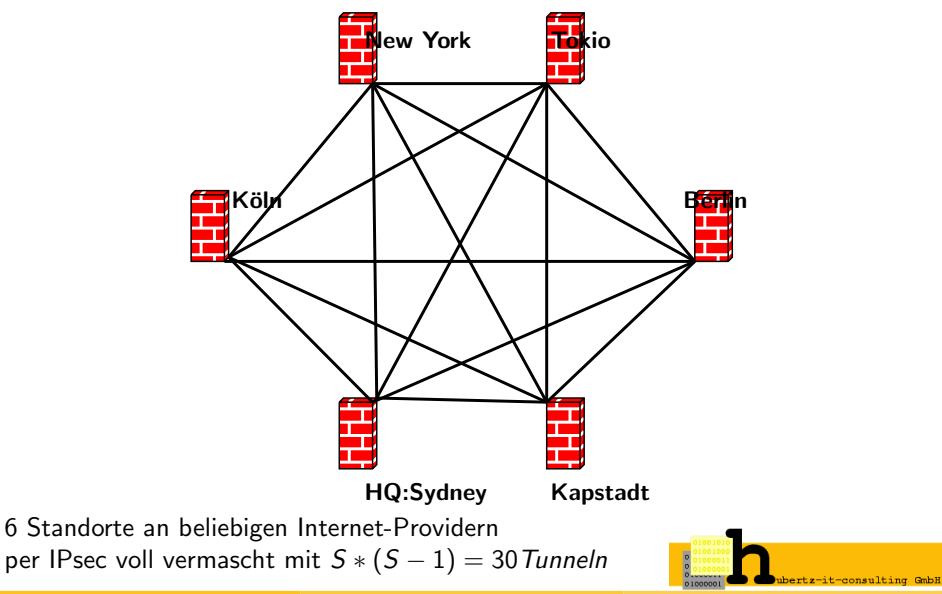

# ipsecs Konfigurationsdatei

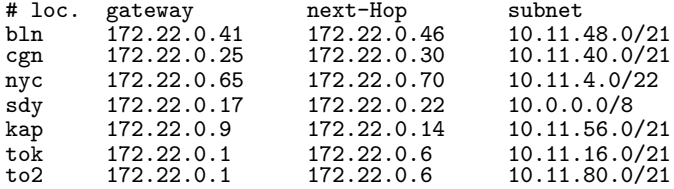

Hieraus werden alle ipsec.conf und ipsec.secrets generiert

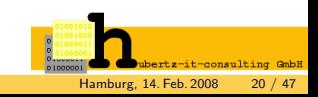

### erster Denkansatz: gleiche ipsec.conf

- 1. Voraussetzung für Verteilung: alle sind erreichbar per ssh/scp
- 2. Voraussetzung für Verteilung: Zeitsynchronisation per ntp funktioniert
- Script generiert Konfiguration und PreSharedKeys aus *ipsecs*
- **•** per scp auf jedes Gateway: /etc/ipsec.conf und /etc/ipsec.secrets.new und
- cron: supervisor-script prüft und aktiviert Konfiguration jede Minute
- Resultat: voll vermaschtes Netz
- Overhead für Änderungen ist erträglich, 30 Sekunden downtime durch /etc/init.d/ipsec restart
- singuläre Standort-Anbindung zusätzlich möglich

voll vermaschter Standort:

```
#!/bin/bash
if [ -f /etc/ipsec.secrets.new ] ; then
        if [ -f /etc/ipsec.conf.const ] ; then
                /bin/cat /etc/ipsec.conf.const >> /etc/ipsec.conf
        fi
        /bin/mv /etc/ipsec.secrets.new /etc/ipsec.secrets
        /etc/init.d/ipsec restart
fi
```
ipsec.conf und ipsec.secrets.new werden gemeinsam übertragen ipsec.conf.const enthält die Konfiguration für singuläre Anbindungen und wird manuell einmal erstellt und auf die beiden Endpunkte verteilt

crontab:

\* /root/bin/ipsec-supervisor >/dev/null 2>/dev/null

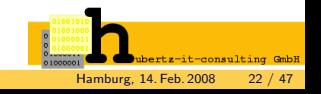

### das Firmennetzwerk vor der Vollendung

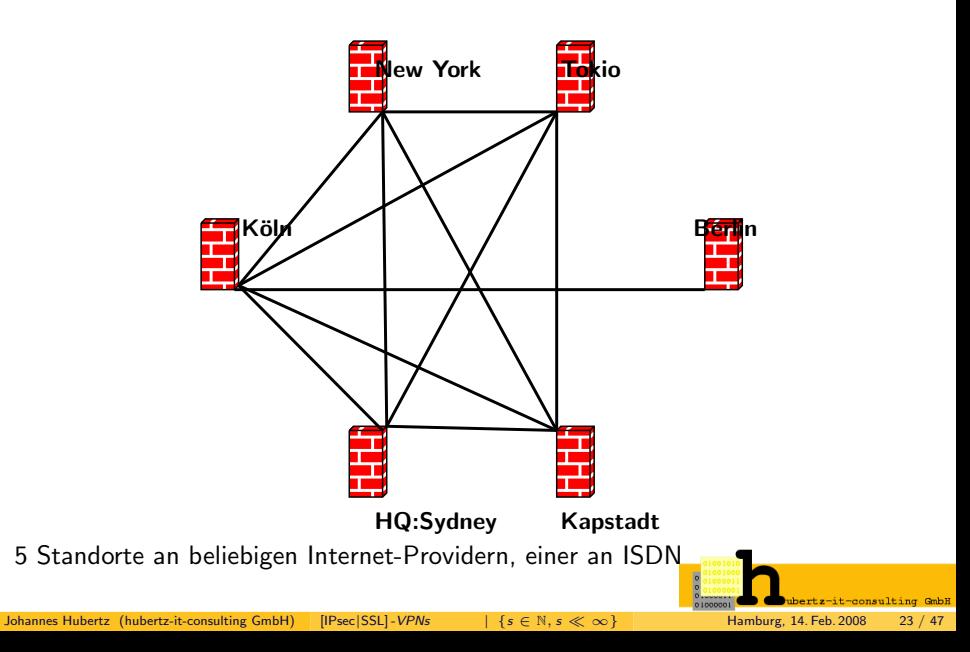

Standort mit singulärer Anbindung (z.B. ISDN):

```
#!/bin/bash
if [ -f /etc/ipsec.secrets.new ] ; then
        if [ -f /etc/ipsec.conf.const ] ; then
                /bin/cat /etc/ipsec.conf.const > /etc/ipsec.conf
        fi
/bin/mv /etc/ipsec.secrets.new /etc/ipsec.secrets
        /etc/init.d/ipsec restart
fi
```
ipsec.conf und ipsec.secrets.new werden gemeinsam übertragen ipsec.conf.const enthält die Konfiguration für singuläre Anbindungen und wird manuell einmal erstellt und auf die beiden Endpunkte verteilt

crontab:

\* \* /root/bin/ipsec-supervisor >/dev/null 2>/dev/null

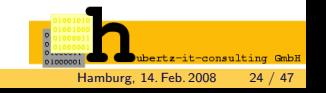

# ipsecs Konfigurationsdatei

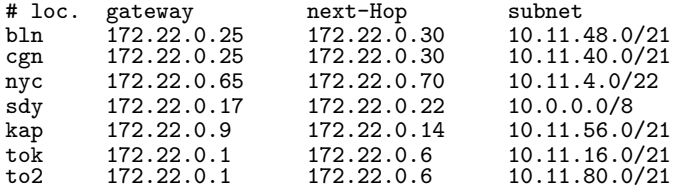

Hieraus werden alle ipsec.conf und ipsec.secrets generiert

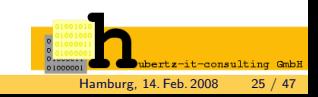

#### das Firmennetzwerk vor dem Umbau

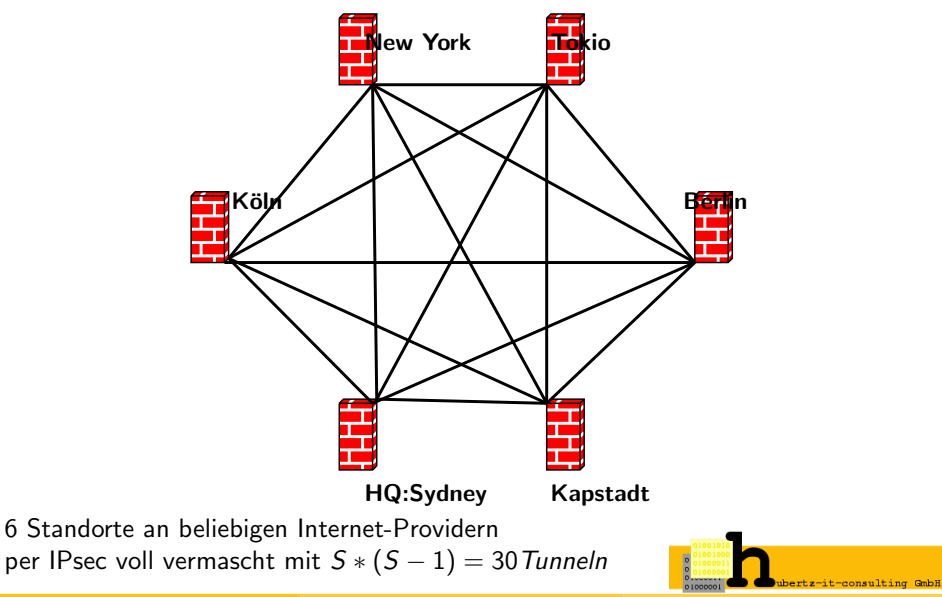

#### das Firmennetzwerk nach dem Umbau

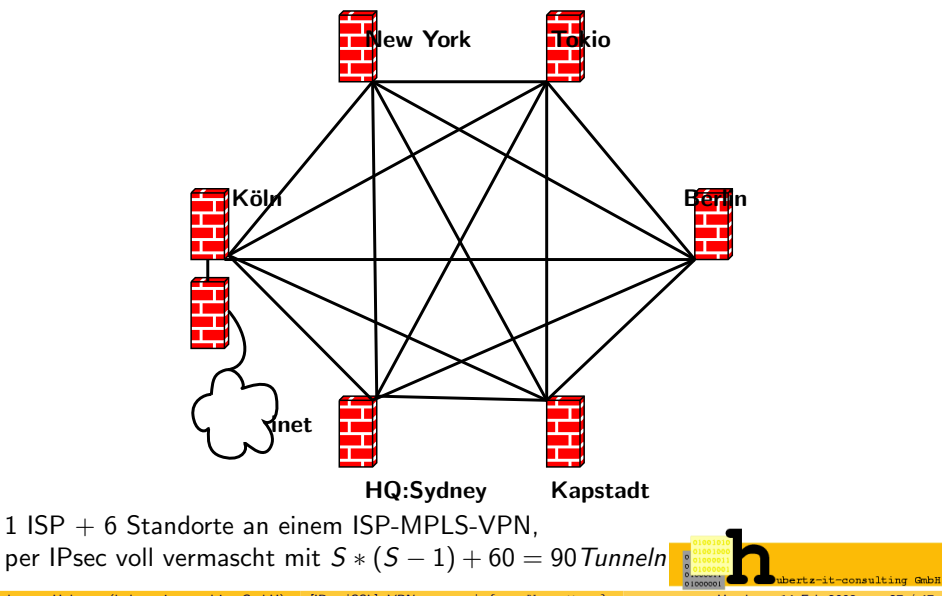

### VPN: ipsecs Konfigurationsdatei

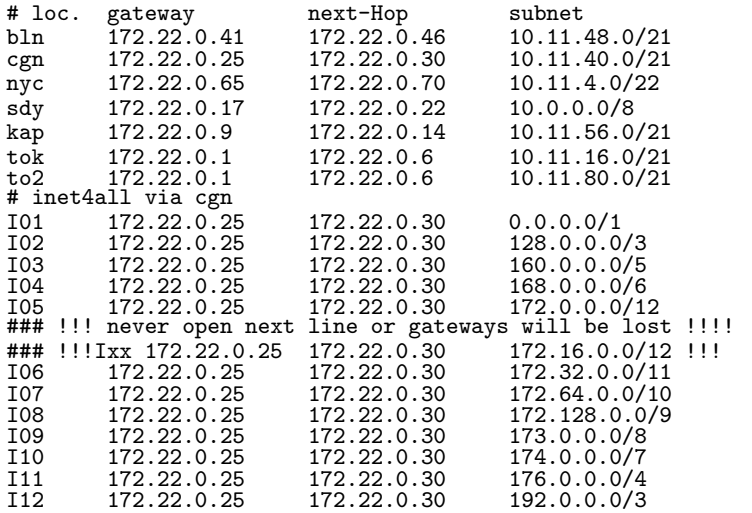

Hieraus werden alle ipsec.conf und ipsec.secrets generiert

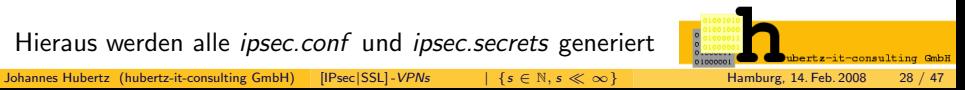

- jedes VPN-GW ist anders
- exakte Konfiguration erzeugen, nun mit perl
- Overhead für Änderungen bleibt erträglich, 36 Sekunden downtime
- Erkenntnis 1: Routen des Internet ist auch per IPsec möglich
- Erkenntnis 2: Routinglücke für ssh zur Administration sinnvoll
- Handlungsreisende (roadwarrior) mit X.509-Authentisierung
- Sperrliste für einzelne Clients: CRL der PKI
- vpndialer.sf.net für IPsec und L2TP vom beliebigen M\$-PC (freie Software von Thomas Kriener, läuft auf w2k und xp)
- L2TP durch IPsec zur Anderung des Routings im PC (durch vpndialer initiiert) ermöglicht zentrale Adressvergabe
- Für drei Meinungen braucht man maximal zwei Rechtsanwälte
- Mehrere Geschäftspartner nutzen VPN-Geräte verschiedener Hersteller
- IPsec ist nicht gleich IPsec
- Wollen Sie für jeden Geschäftspartner ein anderes Device aufstellen?
- StrongSwan (FreeSwan) ist kompatibel zu (fast) allen IPsec-Devices

# ipsec.conf Konfigurationsdateischnipsel FreeSwan

```
#
config setup
          interfaces="ipsec0=eth0 "
klipsdebug=none
         plutodebug=none
         plutoload=%search
         plutostart=%search
         uniqueids=yes
```
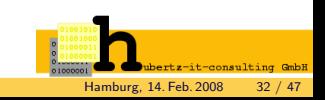

# ipsec.conf Konfigurationsdateischnipsel StrongSwan

```
#
version 2
config setup
         interfaces="%defaultroute"
         klipsdebug=none
         plutodebug=none
uniqueids=yes
         nat_traversal=yes
```
#

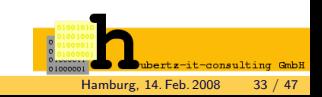

## ipsec.conf Konfigurationsdateischnipsel I

```
.
#
conn to-nortel
        auto=start
        type=tunnel
        authby=secret
        compress=no
        esp=3des-md5
        ike=3des-md5-modp1024
        auth=esp
        pfs=no
        left=ip-of-his-gateway
        leftsubnet=10.137.61.0/27
        right=ip-of-my-gateway
        rightnexthop=ip-of-my-router
        rightsubnet=172.18.210.114/32
```
.

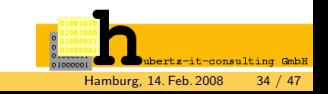

## ipsec.conf Konfigurationsdateischnipsel II

```
#
conn firewall-one-old-release
        auto=start
        type=tunnel
        authby=secret
        auth=esp
        pfs=no
        keyexchange=ike
        keyingtries=0
        keylife=45m
        ikelifetime=1h
        disablearrivalcheck=no
        left=ip-of-his-gateway
        leftsubnet=172.24.253.0/24
        right=ip-of-my-gateway
        rightnexthop=ip-of-my-router
        rightsubnet=172.18.210.114/32
```
. .

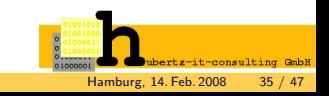

## ipsec.conf Konfigurationsdateischnipsel III

```
#
conn to-firewall-one
        auto=start
       type=tunnel
        authby=secret
        auth=esp
        esp=aes256-sha1
        pfs=yes
        keyexchange=ike
        keyingtries=0
        keylife=60m
        ikelifetime=24h
        disablearrivalcheck=no
        left=ip-of-his-gateway
        leftsubnet=192.168.20.0/24
        right=ip-of-my-gateway
        rightnexthop=ip-of-my-router
        rightsubnet=172.18.210.114/32
```
. .

#

it-consulting GmbH

# ipsec.conf Konfigurationsdateischnipsel IV

```
#
conn to-checkpoint
        auto=start
        type=tunnel
        authby=secret
        auth=esp
        pfs=no
        keyexchange=ike
        keyingtries=0
        keylife=120m
        ikelifetime=1h
        disablearrivalcheck=no
        left=ip-of-his-gateway
        leftsubnet=10.100.111.205/32
        right=ip-of-my-gateway
        rightnexthop=ip-of-my-router
        rightsubnet=172.18.210.114/32
```
. .

#

t-consulting GmbH

# ipsec.conf Konfigurationsdateischnipsel V

```
#
conn to-sonicwall
        auto=start
        type=tunnel
        authby=secret
        auth=esp
        pfs=yes
        keyexchange=ike
        keyingtries=0
        keylife=8h
        ikelifetime=1h
        disablearrivalcheck=no
        left=ip-of-his-gateway
        leftsubnet=192.168.33.32/32
        right=ip-of-my-gateway
        rightnexthop=ip-of-my-router
        rightsubnet=172.18.210.114/32
```
it-consulting GmbH

. .

## ipsec.conf Konfigurationsdateischnipsel VI

```
conn to-cisco-vpn
        auto=start
        type=tunnel
        authby=secret
        auth=esp
        pfs=yes
        keyexchange=ike
        keyingtries=0
        keylife=8h
        ikelifetime=8h
        lifetime=8h
        disablearrivalcheck=yes
        left=ip-of-his-gateway
        leftsubnet=192.168.30.32/32
        right=ip-of-my-gateway
        rightnexthop=ip-of-my-router
        rightsubnet=172.18.210.114/32
```
. . #

#

it-consulting GmbH

## ipsec.conf Konfigurationsdateischnipsel VII

```
.
.
#
conn to-x509-gw-xyz02
        auto=add
        authby=rsasig
        esp=3des-md5-96
        keyingtries=3
        disablearrivalcheck=no
        left=%any
        leftid="C=DE, ST=Germany, O=hubertz-it-consulting GmbH, \
                OU=IPSec-gateways, CN=gw-xyz02"
        leftrsasigkey=%cert
        leftsubnet=172.25.2.0/24
        rightrsasigkey=%cert
        rightid="C=DE, ST=Germany, O=hubertz-it-consulting GmbH, \
                 OU=IPSec-gateways, CN=gw-zentrale"
        rightcert=/etc/ipsec.d/gw-zentrale.der
        right=ip-of-my-gateway
        rightnexthop=ip-of-my-router
        rightsubnet=172.18.210.114/32
```
it-consulting GmbH

#

#### MTBF, MTTR, 100%

MTBF – mean time between failure MTTR – mean time to repair 100% – nie erreichbar  $98,5%$  – üblich bei ISP-Verträgen 5,4785 Tage Downtime pro Jahr – Ist das genug, um Ihr Geschäft zu runinieren?

#### Mehr Verfügbarkeit  $\Leftrightarrow$  mehr Aufwand

Einfache Lösung: alle Geräte doppelt vorhalten  $\rightarrow$  halbe Ausfallzeit? Nicht alle Geräte gehören Ihnen, Ihr ISP hat keine Lust, kein Personal ... Sie nehmen einen zweiten, unabhängigen ISP hinzu

Alles wird gut ...

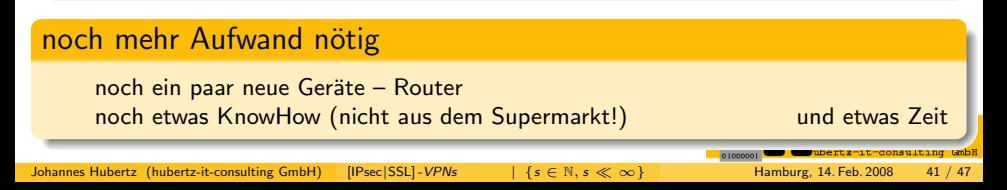

# Strikte Trennung: Vertraulichkeit vs. Verfügbarkeit

#### Schwerpunkt Verfügbarkeit

Wir verschlüsseln, damit beliebig oft gesniffert werden kann!  $\rightarrow$  keine Anforderungen bzgl. Herkunft der Geräte

#### Schwerpunkt Vertraulichkeit

Wir verschlüsseln, damit beliebig oft gesniffert werden kann! Vertrauenswürdige Verschlüsselung funktioniert mit offenen Quelltexten und vielen Augen . . .

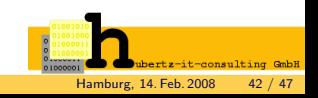

### HA-VPN — mehrere Standorte

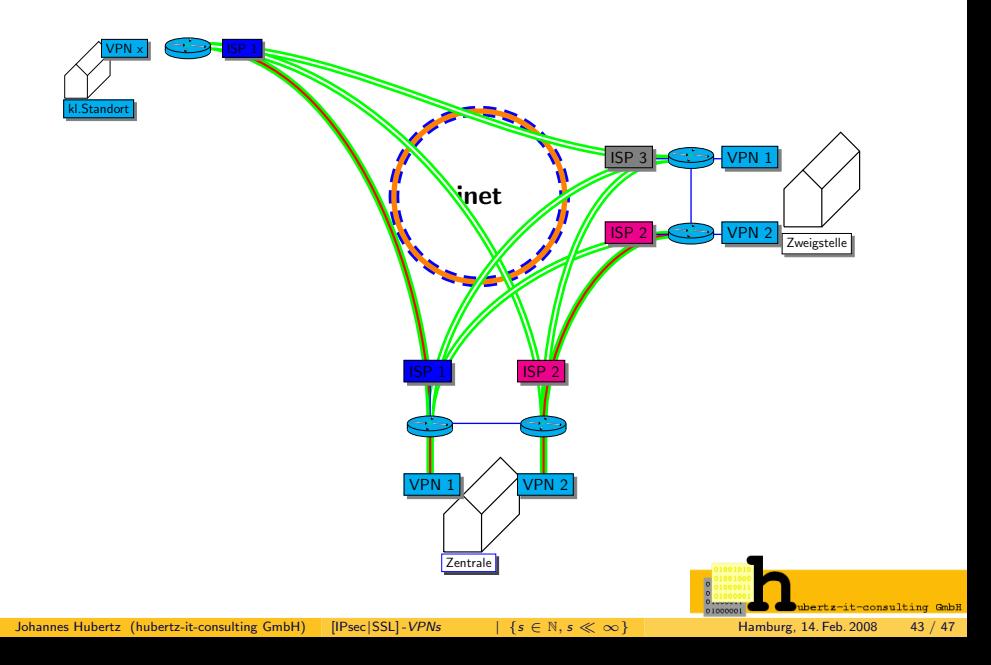

- vor einigen Wochen: Zufallszahlen bei W2k im Heise-Newsticker
- B.Schneier: Auch in Linux gab es Probleme, 1996 in SSL
- CRYPTO 2007 conference, Dan Shumow, Niels Ferguson: Dual\_EC\_DRBG<sup>1</sup> contains a backdoor
- B.Schneier:

We don't like to use algorithms that have even a whiff of a problem

B.Schneier:

Do not use Dual EC DRBG under any circumstances

- vorhersagbare Zufallszahlen machen Verschlüsselung reichlich überflüssig
- betroffen sind alle Methoden, die Zufall aus M\$-Systemen holen (NIST-Standard)

<sup>1</sup>Dual Elliptic Curve Deterministic Random Bit Generator

# Zusammenfassung

#### **Verfügbarkeit**

Geräte mit definierten und bekannten Kommunikationen dürfen dazu beitragen Online-Registrierung ist kontraproduktiv, Linux-HA kostenlos

#### Vertraulichkeit – ein hoher Preis

Geräte mit offenen Quelltexten können dazu beitragen Alle Komponenten tragen gleichermaßen dazu bei

#### Sicherheiten

Mark Twain: man muß die Tatsachen kennen, bevor man sie verdrehen kann. Paranoid zu sein bedeutet nicht, daß keiner hinter einem her wäre ...

#### Was tun?

Seid wachsam! Vertrauen ist gut, Kontrolle ist besser!

Have a close look at your bits.

# Quellen

Andreas Steffen, Sichere Internet-Telefonie? Interview in: digma, Zeitschrift fur ¨ Datenrecht und Informationssicherheit, 6.Jahrgang, Heft 3, September 2006, Seite 138ff. Bruce Schneier, Secrets and Lies, Heidelberg: dPunkt.verlag GmbH, C2004 http://ietf.org/rfc/rfc.4303.txt – IP Encapsulation Payload (ESP) http://ietf.org/rfc/rfc.4305.txt –

Cryptographic Algorithm Implementation Requirements for ESP http://ietf.org/rfc/rfc.4306.txt – Internet Key Exchange (IKEv2) Protocol http://ietf.org/rfc/rfc.4307.txt – Cryptographic algorithms for Use in the IKEv2 http://www.openssl.org/ – OpenSSL Homepage http://www.openvpn.net/ – OpenVPN, James Yonan http://strongswan.org/ – StrongSwan, Andreas Steffen http://vpndialer.sourceforge.net/ – Thomas Kriener http://sspe.sourceforge.net/ – Johannes Hubertz

hubertz-it-consulting GmbH jederzeit zu Ihren Diensten

#### Ich bedanke mich für Ihre Aufmerksamkeit Ihre Sicherheit ist uns wichtig!

#### Frohes Schaffen

#### Johannes Hubertz

it-consulting \_at\_ hubertz dot de

<span id="page-46-0"></span>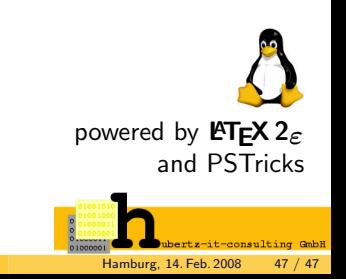